## [April-Updated-20[16Braindump2go Offers 220-902 PDF and](http://www.adobedumps.com/?p=5633) VCE Dumps for Free Download Today [NQ41-NQ50]

2016 April CompTIA Official NEWS - CompTIA A+ 220-902 Exam Questions and Answers New Released Today in Braindump2g.com Online IT Study Website! Exam Introduction:**CompTIA A+ 220-902 covers installing and configuring operating systems including Windows, iOS, Android, Apple OS X and Linux. It also addresses security, the fundamentals of cloud computing and operational procedures.** Number of Questions:Maximum of 90 questionsType of Questions: Multiple choice questions (single and multiple response), drag and drops and performance-basedLength of Test: 90 MinutesPassing Score: 700 (on a scale of 900) QUESTION 41Which of the following is an example of client-side virtualization? A. Compatibility mode on a program icon properties menuB. Running a DOS application on a Windows 7 32-bit operating systemC. Cloud hosted office applicationsD. XP mode running in Windows 7 64-bit operating system Answer: DExplanation: http://windows.microsoft.com/en-us/windows7/install-and-use-windows-xp-mode-in-windows-7 QUESTION 42Laptops and tablets have which of the following in common? A. Solid state drivesB. Contain an accelerometerC. No field serviceable partsD. Not upgradable Answer: AExplanation:http://windows.microsoft.com/en-us/windows7/install-and-use-windows-xp-mode-inwindows-7 QUESTION 43Joe, a technician, would like to map a network drive when he starts up his computer in the morning. [Which of the following commands would he use to accomplish this task? A. NSLOOKUPB. N](http://windows.microsoft.com/en-us/windows7/install-and-use-windows-xp-mode-in-windows-7)ETSTATC. NBTSTATD. NET Answer: DExplanation:http://pcsupport.about.com/od/commandlinereference/p/net-command.htm QUESTION 44A local administrator would like to determine [why a laptop is taking so long to boot into the operating system. Which of the following](http://windows.microsoft.com/en-us/windows7/install-and-use-windows-xp-mode-in-) tabs in MSCONFIG would the administrator access to BEST determine this? A. StartupB. ToolsC. GeneralD. Boot Answer: A Explanation:http://www.hongkiat.com/blog/speed-windows-startup-with-msconfig/ QUESTION 45A user, Ann, reports that she suspects her workstation has [malware. Joe, the technician, confirms malware exists and starts the proces](http://pcsupport.about.com/od/commandlinereference/p/net-command.htm)s of removing the malware. Which of the following is the FIRST step he should take in removing the malware? A. Disable antivirusB. Disable system restoreC. [Enable hard drive encryptionD. Format the hard drive Answer: BExpla](http://www.hongkiat.com/blog/speed-windows-startup-with-msconfig/)nation: http://antivirus.about.com/od/windowsbasics/a/systemrestore.htm QUESTION 46A user reports paper jams at the location of the

paper trays. Which of the following components would need to be replaced to resolve this issue? A. FuserB. DuplexerC. Pickup rollerD. Imaging drum Answer: CExplanation:

http://welcome.solutions.brother.com/BSC/public/as/as\_ot/en/faq/faq/000000/002500/000041/faq002541\_000.html?reg=as&c=as\_ot [&lang=en&prod=hl5340d\\_all QUESTION 47A user has plugged](http://antivirus.about.com/od/windowsbasics/a/systemrestore.htm) in a mobile phone to a PC and received a message that the driver was not successfully installed. Which of the following system tools should be used to troubleshoot this error? A. Device Manager B. Component ServicesC. Windows Memory DiagnosticsD. Data Sources Answer: AExplanation:

[http://www.howtogeek.com/167094/how-to-use-the-windows-device-manager-for- troubleshooting/ QUESTION 48On a corporate](http://welcome.solutions.brother.com/BSC/public/as/as_ot/en/faq/faq/000000/002500/000041/faq002541_000.html?reg=as&c=as_ot&lang=en&prod=hl5340d_all) [network, which of the followin](http://welcome.solutions.brother.com/BSC/public/as/as_ot/en/faq/faq/000000/002500/000041/faq002541_000.html?reg=as&c=as_ot&lang=en&prod=hl5340d_all)g features would be used to redirect network traffic for filtering or monitoring? A. Content Advisor B. Proxy SettingsC. Network Drive MappingD. Local Security Policy Answer: BExplanation:

http://superuser.com/questions/498412/how-can-windows-application-specific-network-traffic-be-redirected-to-a-proxy-se

[QUESTION 49Which of the following describes when an application is able to reus](http://www.howtogeek.com/167094/how-to-use-the-windows-device-manager-for-)e Windows login credentials? A. Access control listB. Principle of least privilegeC. Single sign-onD. Pass-through authentication Answer: CExplanation:

http://stackoverflow.com/questions/545667/how-to-use-windows-login-for-single-sign-on-and-for-active-directory-entries-forwi [QUESTION 50In order to prevent other users from editing files in `C: Files', which of the following steps should be taken?](http://superuser.com/questions/498412/how-can-windows-application-specific-network-traffic-be-redirected-to-a-proxy-se) A. Set NTFS permissions to read onlyB. Set the folder to index files for searchC. Set the local administrator as the owner of the folder D. Set network share permissions to read only Answer: AExplanation:

[http://stackoverflow.com/questions/545667/how-to-use-windows-login-for-single-sign- on-and-for-active-directory-entries-for w](http://stackoverflow.com/questions/545667/how-to-use-windows-login-for-single-sign-on-and-for-active-directory-entries-forwi)i 2016 Latest CompTIA A+ 220-902 Exam Preparation Materials:1.2016 New CompTIA A+ 220-902 Exam VCE and PDF Dumps 1219q&as from Braindump2go:http://www.braindump2go.com/220-902.html2.Google Drive Files - 2016 New 220-902 Exam [Questions PDF:https://drive.google.com/folderview?id=0BwwEErkugSaLb1VyZWtBS](http://stackoverflow.com/questions/545667/how-to-use-windows-login-for-single-sign-)DlqWEU&usp=sharing

**Compared Before Buying** 

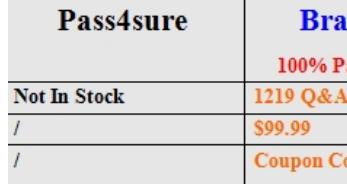